# NSTextInput Protocol Reference

**Cocoa > Events & Other Input**

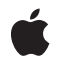

**2006-05-23**

# á

Apple Inc. © 2006 Apple Computer, Inc. All rights reserved.

No part of this publication may be reproduced, stored in a retrieval system, or transmitted, in any form or by any means, mechanical, electronic, photocopying, recording, or otherwise, without prior written permission of Apple Inc., with the following exceptions: Any person is hereby authorized to store documentation on a single computer for personal use only and to print copies of documentation for personal use provided that the documentation contains Apple's copyright notice.

The Apple logo is a trademark of Apple Inc.

Use of the "keyboard" Apple logo (Option-Shift-K) for commercial purposes without the prior written consent of Apple may constitute trademark infringement and unfair competition in violation of federal and state laws.

No licenses, express or implied, are granted with respect to any of the technology described in this document. Apple retains all intellectual property rights associated with the technology described in this document. This document is intended to assist application developers to develop applications only for Apple-labeled computers.

Every effort has been made to ensure that the information in this document is accurate. Apple is not responsible for typographical errors.

Apple Inc. 1 Infinite Loop Cupertino, CA 95014 408-996-1010

Apple, the Apple logo, Cocoa, Mac, and Mac OS are trademarks of Apple Inc., registered in the United States and other countries.

Simultaneously published in the United States and Canada.

**Even though Apple has reviewed this document, APPLE MAKESNOWARRANTYOR REPRESENTATION,** EITHER EXPRESS OR IMPLIED, WITH RESPECT TO<br>THIS DOCUMENT, ITS QUALITY, ACCURACY,<br>MERCHANTABILITY, OR FITNESS FOR A PARTICULAR **PURPOSE. AS A RESULT, THIS DOCUMENT IS PROVIDED "AS IS," AND YOU, THE READER, ARE ASSUMING THE ENTIRE RISK AS TO ITS QUALITY AND ACCURACY.**

**IN NO EVENT WILL APPLE BE LIABLE FOR DIRECT, INDIRECT, SPECIAL, INCIDENTAL, OR CONSEQUENTIALDAMAGES RESULTINGFROM ANY** **DEFECT OR INACCURACY IN THIS DOCUMENT, even if advised of the possibility of such damages.**

**THE WARRANTY AND REMEDIES SET FORTH ABOVE ARE EXCLUSIVE AND IN LIEU OF ALL OTHERS, ORAL OR WRITTEN, EXPRESS OR IMPLIED. No Apple dealer, agent, or employee is authorized to make any modification, extension, or addition to this warranty.**

**Some states do not allow the exclusion orlimitation of implied warranties or liability for incidental or consequential damages, so the above limitation or** exclusion may not apply to you. This warranty gives<br>you specific legal rights, and you may also have<br>other rights which vary from state to state.

# Contents

# **[NSTextInput](#page-4-0) Protocol Reference 5**

[Overview](#page-4-1) 5 [Tasks](#page-4-2) 5 [Marked](#page-4-3) Text 5 Text [Storage](#page-5-0) 6 Character [Coordinates](#page-5-1) 6 Key [Bindings](#page-5-2) 6 [Other](#page-5-3) 6 Instance [Methods](#page-5-4) 6 [attributedSubstringFromRange:](#page-5-5) 6 [characterIndexForPoint:](#page-6-0) 7 [conversationIdentifier](#page-6-1) 7 [doCommandBySelector:](#page-7-0) 8 [firstRectForCharacterRange:](#page-7-1) 8 [hasMarkedText](#page-7-2) 8 [insertText:](#page-8-0) 9 [markedRange](#page-8-1) 9 [selectedRange](#page-9-0) 10 [setMarkedText:selectedRange:](#page-9-1) 10 [unmarkText](#page-10-0) 11 [validAttributesForMarkedText](#page-10-1) 11

# **[Document](#page-12-0) Revision History 13**

**[Index](#page-14-0) 15**

**CONTENTS**

# <span id="page-4-0"></span>NSTextInput Protocol Reference

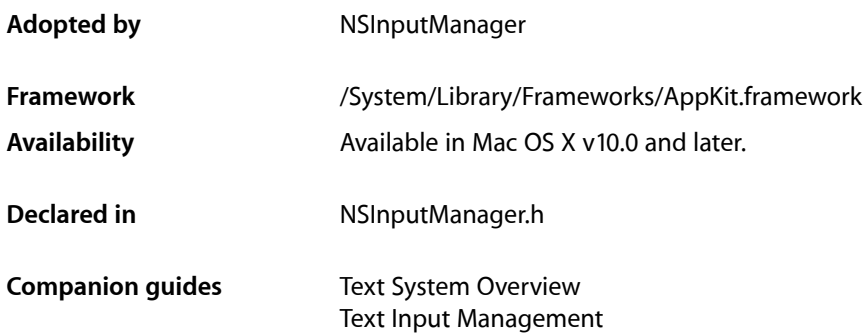

# <span id="page-4-1"></span>**Overview**

The NSTextInput protocol defines the methods that Cocoa text views must implement in order to interact properly with the text input management system. NSTextView and its abstract superclass NSText are the only classes included in Cocoa that implement NSTextInput. To create another text view class, you can either subclass NSTextView (and not NSText, for historical reasons), or subclass NSView and implement the NSTextInput protocol.

Important: Methods specific to the NSTextInput protocol are intended for dealing with text input and generally are not suitable for other purposes.

# <span id="page-4-3"></span><span id="page-4-2"></span>Tasks

# **Marked Text**

- [hasMarkedText](#page-7-2) (page 8) Returns a Boolean value indicating whether or not the receiver has marked text.
- [markedRange](#page-8-1) (page 9) Returns the range of the marked text.
- [selectedRange](#page-9-0) (page 10) Returns the range of selected text.
- [setMarkedText:selectedRange:](#page-9-1) (page 10)

Replaces currently marked text in the receiver's text storage with the given string and sets the selection to the given range, computed from the beginning of the marked text.

[– unmarkText](#page-10-0) (page 11)

Removes any marking from pending input text and disposes of the marked text as it wishes. The text view should accept the marked text as if it had been inserted normally.

[– validAttributesForMarkedText](#page-10-1) (page 11)

Returns an array of names for the attributes supported by the receiver.

# <span id="page-5-0"></span>**Text Storage**

[– attributedSubstringFromRange:](#page-5-5) (page 6)

Returns an attributed string derived from the given range in the receiver's text storage.

<span id="page-5-1"></span>[– insertText:](#page-8-0) (page 9) Inserts the given string into the receiver's text storage.

# **Character Coordinates**

- [characterIndexForPoint:](#page-6-0) (page 7) Returns the index of the character whose frame rectangle includes the given point.
- <span id="page-5-2"></span>[– firstRectForCharacterRange:](#page-7-1) (page 8) Returns the first frame rectangle for characters in the given range, in screen coordinates.

# **Key Bindings**

<span id="page-5-3"></span>[– doCommandBySelector:](#page-7-0) (page 8) Invokes the given selector if possible.

# **Other**

[– conversationIdentifier](#page-6-1) (page 7) Returns a number used to identify the receiver's context to the input server.

# <span id="page-5-5"></span><span id="page-5-4"></span>Instance Methods

# **attributedSubstringFromRange:**

Returns an attributed string derived from the given range in the receiver's text storage.

- (NSAttributedString \*)**attributedSubstringFromRange:**(NSRange)*theRange*

# **Parameters**

*theRange*

The range in the text storage from which to create the returned string.

### **Return Value**

The string created from the given range.

# **Discussion**

This method allows input mangers to query any range in text storage.

An implementation of this method should be prepared for *theRange* to be out-of-bounds. For example, the InkWell text input service can ask for the contents of the text input client that extends beyond the document's range. In this case, you should return the intersection of the document's range and *theRange*. If the location of *theRange* is completely outside of the document's range, return nil.

**Availability** Available in Mac OS X v10.0 and later.

<span id="page-6-0"></span>**Declared In** NSInputManager.h

# **characterIndexForPoint:**

Returns the index of the character whose frame rectangle includes the given point.

- (NSUInteger)**characterIndexForPoint:**(NSPoint)*thePoint*

#### **Parameters**

*thePoint*

A point, in screen coordinates.

### **Return Value**

The character index, measured from the start of the receiver's text storage, of the character containing the given point. Returns NSNotFound if the cursor is not within a character.

#### **Availability**

Available in Mac OS X v10.0 and later.

### <span id="page-6-1"></span>**Declared In**

NSInputManager.h

# **conversationIdentifier**

Returns a number used to identify the receiver's context to the input server.

- (NSInteger)**conversationIdentifier**

#### **Return Value**

The identifying number of the receiver.

#### **Discussion**

Each text view within an application should return a unique identifier (typically its address). However, multiple text views sharing the same text storage must all return the same identifier.

**Availability**

Available in Mac OS X v10.0 and later.

**Declared In** NSInputManager.h

# <span id="page-7-0"></span>**doCommandBySelector:**

Invokes the given selector if possible.

- (void)**doCommandBySelector:**(SEL)*aSelector*

## **Parameters**

```
aSelector
```
The selector to be invoked.

# **Discussion**

If *aSelector* cannot be invoked, then doCommandBySelector: should not pass this message up the responder chain. NSResponder also implements this method, and it does forward uninvokable commands up the responder chain, but a text view should not. A text view implementing the NSTextInput protocol inherits from NSV i ew, which inherits from NSResponder, so your implementation of this method will override the one in NSResponder. It should not call super.

#### **Availability**

Available in Mac OS X v10.0 and later.

# **See Also**

- interpretKeyEvents: (NSResponder)
- doCommandBySelector: (NSResponder)

#### **Declared In**

<span id="page-7-1"></span>NSInputManager.h

# **firstRectForCharacterRange:**

Returns the first frame rectangle for characters in the given range, in screen coordinates.

- (NSRect)**firstRectForCharacterRange:**(NSRange)*theRange*

### **Parameters**

```
theRange
```
The character range whose frame is returned.

#### **Return Value**

The frame rectangle for the given range of characters.

#### **Discussion**

If *theRange* spans multiple lines of text in the text view, the rectangle returned is the one for the characters in the first line. If the length of *theRange* is 0 (as it would be if there is nothing selected at the insertion point), the rectangle coincides with the insertion point, and its width is 0.

#### **Availability**

<span id="page-7-2"></span>Available in Mac OS X v10.0 and later.

**Declared In** NSInputManager.h

# **hasMarkedText**

Returns a Boolean value indicating whether or not the receiver has marked text.

- (BOOL)**hasMarkedText**

#### **Return Value**

YES if the receiver has marked text, NO if it doesn't.

#### **Discussion**

Unlike other methods in this protocol, this one is not called by an input server. The text view itself may call this method to determine whether there currently is marked text. NSTextView, for example, disables the Edit > Copy menu item when this method returns  $YES$ .

# **Availability**

Available in Mac OS X v10.0 and later.

**See Also**

```
– markedRange (page 9)
```
#### **Declared In**

<span id="page-8-0"></span>NSInputManager.h

# **insertText:**

Inserts the given string into the receiver's text storage.

```
- (void)insertText:(id)aString
```
# **Parameters**

# *aString*

```
Either an NSString or an NSAttributedString object.
```
### **Discussion**

This method is the entry point for inserting text typed by the user and is generally not suitable for other purposes. Programmatic modification of the text is best done by operating on the text storage directly. Because this method pertains to the actions of the user, the text view must be editable for the insertion to work.

# **Availability**

Available in Mac OS X v10.0 and later.

# <span id="page-8-1"></span>**Declared In**

NSInputManager.h

# **markedRange**

Returns the range of the marked text.

- (NSRange)**markedRange**

## **Return Value**

The range of marked text.

## **Discussion**

The returned range measures from the start of the receiver's text storage. The return value's location is NSNotFound, and its length is 0 if and only if [hasMarkedText](#page-7-2) (page 8) returns NO.

# **Availability**

Available in Mac OS X v10.0 and later.

## **See Also**

- [setMarkedText:selectedRange:](#page-9-1) (page 10)
- [unmarkText](#page-10-0) (page 11)
- [hasMarkedText](#page-7-2) (page 8)

**Declared In**

<span id="page-9-0"></span>NSInputManager.h

# **selectedRange**

Returns the range of selected text.

- (NSRange)**selectedRange**

## **Return Value**

The range of selected text.

#### **Discussion**

The returned range measures from the start of the receiver's text storage. If there is no selection, the return value's location is NSNotFound, and its length is 0.

#### **Availability**

Available in Mac OS X v10.0 and later.

### **See Also**

[– setMarkedText:selectedRange:](#page-9-1) (page 10)

# <span id="page-9-1"></span>**Declared In**

NSInputManager.h

# **setMarkedText:selectedRange:**

Replaces currently marked text in the receiver's text storage with the given string and sets the selection to the given range, computed from the beginning of the marked text.

- (void)**setMarkedText:**(id)*aString* **selectedRange:**(NSRange)*selRange*

# **Parameters**

*aString*

Either an NSString or an NSAttributedString object; must not be nil.

#### *selRange*

The range within *aString* to set as the selection.

#### **Discussion**

If there is no marked text, the current selection is replaced. If there is no selection, the string is inserted at the insertion point.

#### **Availability**

Available in Mac OS X v10.0 and later.

#### **See Also**

- [selectedRange](#page-9-0) (page 10)
- [unmarkText](#page-10-0) (page 11)

### **Declared In**

NSInputManager.h

# <span id="page-10-0"></span>**unmarkText**

Removes any marking from pending input text and disposes of the marked text as it wishes. The text view should accept the marked text as if it had been inserted normally.

```
- (void)unmarkText
```
# **Availability**

Available in Mac OS X v10.0 and later.

# **See Also**

- [selectedRange](#page-9-0) (page 10)
- [setMarkedText:selectedRange:](#page-9-1) (page 10)

# **Declared In**

<span id="page-10-1"></span>NSInputManager.h

# **validAttributesForMarkedText**

Returns an array of names for the attributes supported by the receiver.

```
- (NSArray *)validAttributesForMarkedText
```
### **Return Value**

An array of NSString objects representing names for the supported attributes.

### **Discussion**

The input server may choose to use some of these attributes in the text it inserts or in marked text. Returns an empty array if no attributes are supported. See NSAttributedString Additions for the set of string constants that you could return in the array.

## **Availability**

Available in Mac OS X v10.0 and later.

# **Declared In**

NSInputManager.h

NSTextInput Protocol Reference

# <span id="page-12-0"></span>Document Revision History

This table describes the changes to *NSTextInput Protocol Reference*.

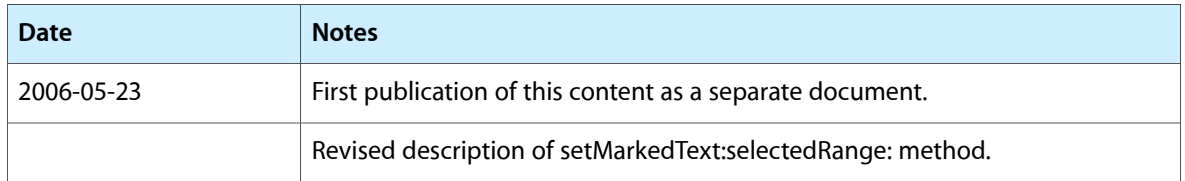

# **REVISION HISTORY**

Document Revision History

# Index

# <span id="page-14-0"></span>A

attributedSubstringFromRange: protocol instance method [6](#page-5-5)

# C

characterIndexForPoint: protocol instance method [7](#page-6-0) conversationIdentifier protocol instance method [7](#page-6-1)

# D

doCommandBySelector: protocol instance method [8](#page-7-0)

# F

firstRectForCharacterRange: protocol instance method [8](#page-7-1)

# H

hasMarkedText protocol instance method [8](#page-7-2)

# I

insertText: protocol instance method [9](#page-8-0)

# M

markedRange protocol instance method [9](#page-8-1)

# S

selectedRange protocol instance method [10](#page-9-0) setMarkedText:selectedRange: protocol instance method [10](#page-9-1)

<u> 1980 - Johann Barbara, martxa a</u>

# U

unmarkText protocol instance method [11](#page-10-0)

# V

validAttributesForMarkedText protocol instance method [11](#page-10-1)